1/8

# Rapports et requêtes 6

Etudions maintenant: un résultat qui est une liste le suivi biologique à M0 etc et un ensemble d'indicateurs

La version Santia 1/9/2010 ou ultérieure est requise pour les travaux pratiques

formation 30/07/2011

2/8

#### Affichage d'une liste: suivi patient CD4

Jusqu'à maintenant, le SQL calcule des nombres - par exemple le nombre de dossiers - puis on affiche ce nombre. Mais si on veut sortir toute une liste, par exemple la liste détaillée des dossiers ?

Ah oui, comme dans Requêtes sur les dossiers qui sort la liste des dossiers avec des données en colonne (ex. CD4 à M6, M12). En fait, si la requête SQL demande une liste, le rapport affichera la liste, en ajoutant les lignes et colonnes nécessaires. La liste vient s'insérer dans le rapport.

Un exemple simple:

#### sql #### list\_doss<-SELECT Ref\_ FROM Doss  $\overline{u}$ #### affichage #### N° des dossiers : list\_doss

Parfait, donc on peut obtenir le même résultat que dans les Requêtes sur les dossiers ?

Oui, il suffit de saisir la bonne requête SQL... C'est parfois un peu compliqué et il faut passer dans ce cas par des tables temporaires. Exemple pour le suivi biologique des patients sous ARV :

#### sql ####

DROP TABLE IF EXISTS tmp\_debu\_arv CREATE TEMPORARY TABLE tmp\_debu\_arv (Doss INT,Dat\_ DATETIME) INSERT INTO tmp\_debu\_arv (Doss,Dat\_) SELECT Doss,MIN(Dat\_) FROM MediCons WHERE Arv0Prsc<>'' OR Arv1Prsc<>'' OR Arv2Prsc<>'' OR Arv3Prsc<>'' GROUP BY Doss DROP TABLE IF EXISTS tmp\_cd4 CREATE TEMPORARY TABLE tmp\_cd4 (Doss INT,Dat\_ DATETIME,Cd4\_ INT) INSERT INTO tmp\_cd4 (Doss,Dat\_,Cd4\_) SELECT Doss,LaboDat\_,Cd40 FROM Entr WHERE Cd40>0 ORDER BY LaboDat\_ DROP TABLE IF EXISTS tmp\_cd4\_m0 CREATE TEMPORARY TABLE tmp\_cd4\_m0 (Doss INT,Dat\_ DATETIME,Cd4\_ INT) INSERT INTO tmp\_cd4\_m0 (Doss,Dat\_,Cd4\_) SELECT tmp\_cd4.Doss,tmp\_cd4.Dat\_,tmp\_cd4.Cd4\_ FROM tmp\_cd4,tmp\_debu\_arv WHERE tmp\_cd4.Doss=tmp\_debu\_arv.Doss AND tmp\_cd4.Dat\_ BETWEEN DATE\_SUB(tmp\_debu\_arv.Dat\_,INTERVAL 3 MONTH) AND DATE\_ADD(tmp\_debu\_arv.Dat\_,INTERVAL 3 MONTH) GROUP BY tmp\_cd4.Doss DROP TABLE IF EXISTS tmp\_cd4\_m6 CREATE TEMPORARY TABLE tmp\_cd4\_m6 (Doss INT,Dat\_ DATETIME,Cd4\_ INT) INSERT INTO tmp\_cd4\_m6 (Doss,Dat\_,Cd4\_) SELECT tmp\_cd4.Doss,tmp\_cd4.Dat\_,tmp\_cd4.Cd4\_ FROM tmp\_cd4,tmp\_debu\_arv WHERE tmp\_cd4.Doss=tmp\_debu\_arv.Doss AND tmp\_cd4.Dat\_ BETWEEN DATE\_ADD(tmp\_debu\_arv.Dat\_,INTERVAL 3 MONTH) AND DATE\_ADD(tmp\_debu\_arv.Dat\_,INTERVAL 9 MONTH) GROUP BY tmp\_cd4.Doss suivi\_doss\_arv<-SELECT Ref\_,DATE\_FORMAT(OuvrDat\_,'%d/%m/%Y'),IF(RensSexe=1,'H','F'),RensAge\_,(SELECT DATE\_FORMAT(Dat\_,'%d/%m/%Y') FROM tmp\_debu\_arv WHERE tmp\_debu\_arv.Doss=Doss.Nume),Arv\_Desi,(SELECT Cd4\_ FROM tmp\_cd4\_m0 WHERE tmp\_cd4\_m0.Doss=Doss.nume), (SELECT Cd4\_ FROM tmp\_cd4\_m6 WHERE tmp\_cd4\_m6.Doss=Doss.nume) FROM Doss WHERE Arv\_Desi<>''  $\# \# \# \#$  affichage  $\# \# \# \#$ 

Dossier|Ouverture|Sexe|Age|Début ARV|Protocole en cours|CD4 M0|CD4 M6 suivi\_doss\_arv

Dans cet exemple, l'examen de CD4 est considéré comme m0 (c-à-d initial) s'il date entre 3 mois avant la date de début de prescription d'ARV et 3 mois après cette date. Le CD4 à m6 est compris entre 3 et 9 mois après cette date.

3/8

Suivi patient PCR

Ok pour le suivi patient des CD4. Et pour la PCR ?

Voici:

 $\# # # #$  sql  $# # # #$ DROP TABLE IF EXISTS tmp\_debu\_arv CREATE TEMPORARY TABLE tmp\_debu\_arv (Doss INT,Dat\_ DATETIME) INSERT INTO tmp\_debu\_arv (Doss,Dat\_) SELECT Doss,MIN(Dat\_) FROM MediCons WHERE Arv0Prsc<>'' OR Arv1Prsc<>'' OR Arv2Prsc<>'' OR Arv3Prsc<>'' GROUP BY Doss DROP TABLE IF EXISTS tmp\_pcr CREATE TEMPORARY TABLE tmp\_pcr (Doss INT,Dat\_ DATETIME,Pcr0 FLOAT) INSERT INTO tmp\_pcr (Doss,Dat\_,Pcr0) SELECT Doss,LaboDat\_,Pcr0 FROM Entr WHERE Pcr0>0 ORDER BY LaboDat\_  $DROP$  T $\Delta$ RI F IF FXISTS tmp\_pcr\_m $0$ 

DROP TABLE IF EXISTS tmp\_pcr\_m0 CREATE TEMPORARY TABLE tmp\_pcr\_m0 (Doss INT,Dat\_ DATETIME,Pcr0 FLOAT) INSERT INTO tmp\_pcr\_m0 (Doss,Dat\_,Pcr0) SELECT tmp\_pcr.Doss,tmp\_pcr.Dat\_,tmp\_pcr.Pcr0 FROM tmp\_pcr,tmp\_debu\_arv WHERE tmp\_pcr.Doss=tmp\_debu\_arv.Doss AND tmp\_pcr.Dat\_ BETWEEN DATE\_SUB(tmp\_debu\_arv.Dat\_,INTERVAL 3 MONTH) AND DATE\_ADD(tmp\_debu\_arv.Dat\_,INTERVAL 3 MONTH) GROUP BY tmp\_pcr.Doss DROP TABLE IF EXISTS tmp\_pcr\_m6 CREATE TEMPORARY TABLE tmp\_pcr\_m6 (Doss INT,Dat\_ DATETIME,Pcr0 FLOAT) INSERT INTO tmp\_pcr\_m6 (Doss,Dat\_,Pcr0) SELECT tmp\_pcr.Doss,tmp\_pcr.Dat\_,tmp\_pcr.Pcr0 FROM tmp\_pcr,tmp\_debu\_arv WHERE

tmp\_pcr.Doss=tmp\_debu\_arv.Doss AND tmp\_pcr.Dat\_ BETWEEN DATE\_ADD(tmp\_debu\_arv.Dat\_,INTERVAL 3 MONTH) AND

DATE\_ADD(tmp\_debu\_arv.Dat\_,INTERVAL 9 MONTH) GROUP BY tmp\_pcr.Doss suivi\_doss\_arv<-SELECT Ref\_,DATE\_FORMAT(OuvrDat\_,'%d/%m/%Y'),IF(RensSexe=1,'H','F'),RensAge\_,(SELECT DATE\_FORMAT(Dat\_,'%d/%m/%Y') FROM tmp\_debu\_arv WHERE tmp\_debu\_arv.Doss=Doss.Nume),Arv\_Desi,(SELECT Pcr0 FROM tmp\_pcr\_m0 WHERE tmp\_pcr\_m0.Doss=Doss.nume), (SELECT Pcr0 FROM tmp\_pcr\_m6 WHERE tmp\_pcr\_m6.Doss=Doss.nume) FROM Doss WHERE Arv\_Desi<>''

 $\overset{\cdot}{#} \# \# \#$  affichage  $\# \# \# \#$ 

Dossier|Ouverture|Sexe|Age|Début ARV|Protocole en cours|PCR M0|PCR M6 suivi doss arv

Dans cet exemple, l'examen de PCR est considéré comme m0 (c-à-d initial) s'il date entre 3 mois avant la date de début de prescription d'ARV et 3 mois après cette date. La PCR à m6 est comprise entre 3 et 9 mois après cette date.

4/8

### Suivi patient biochimie

#### J'aimerais afficher toute la biochimie des patients.

Ok. On va afficher toutes les données de biochimie par ordre chronologique pour chaque dossier. J'ajoute 2 champs de saisie pour sélectionner les dossiers compris entre le numéro x et y, afin de limiter la taille de l'affichage.

 $# # # # { 2} is i = 4 # # #$ N° dossier compris entre|nume\_debu|nombre| et|nume\_fin|nombre| #### sql  $\neq$  ####

DROP TABLE IF EXISTS tmp\_debu\_arv CREATE TEMPORARY TABLE tmp\_debu\_arv (Doss INT,Dat\_ DATETIME) INSERT INTO tmp\_debu\_arv (Doss,Dat\_) SELECT Doss,MIN(Dat\_) FROM MediCons WHERE Arv0Prsc<>'' OR Arv1Prsc<>'' OR Arv2Prsc<>'' OR Arv3Prsc<>'' GROUP BY Doss DROP TABLE IF EXISTS tmp\_bioc; CREATE TEMPORARY TABLE tmp\_bioc (Doss INT,Dat\_ DATETIME,Bi00 FLOAT,Bi01 FLOAT,Bi02 FLOAT,Bi03 FLOAT,Bi04 FLOAT,Bi05 FLOAT,Bi06 FLOAT,Bi07 FLOAT,Bi08 FLOAT,Bi09 FLOAT,Bi10 FLOAT,Bi11 FLOAT,Bi12 FLOAT,Bi13 FLOAT); INSERT INTO tmp\_bioc (Doss,Dat\_,Bi00,Bi01,Bi02,Bi03,Bi04,Bi05,Bi06,Bi07,Bi08,Bi09,Bi10,Bi11,Bi12,Bi13) SELECT Doss,LaboDat Bi00,Bi01,Bi02,Bi03,Bi04,Bi05,Bi06,Bi07,Bi08,Bi09,Bi10,Bi11,Bi12,Bi13 FROM Entr WHERE Bioc>0 ORDER BY LaboDat; suivi\_doss\_arv<-SELECT Ref\_,(SELECT DATE\_FORMAT(Dat\_,'%m/%Y') FROM tmp\_debu\_arv WHERE tmp\_debu\_arv.Doss=Doss.Nume),DATE\_FORMAT(tmp\_bioc.Dat\_,'%m/%Y'),Bi00,Bi01,Bi02,Bi03,Bi04,Bi05,Bi06,Bi11,Bi12,Bi13,Bi07,Bi08,Bi09,Bi10 FROM Doss,tmp\_bioc WHERE Doss.Nume=tmp\_bioc.Doss AND Arv\_Desi<>'' AND Ref\_>= nume\_debu AND Ref\_<= nume\_fin ORDER BY Doss.Nume,tmp\_bioc.Dat\_ #### affichage #### N° |nume\_debu| à |nume\_fin| Dossier|ARV|Bioch.|Glycém.|Créat.|Trans. GOT|Trans. GPT|Cholest.|Trigly.|Amyla.|Urée|phos.|Lipa.|Céto.|Albu.|Sucre|Protéi. suivi doss arv

La colonne ARV indique la date de début du traitement ARV. La colonne Bioch indique la date de l'examen de biochimie. L'affichage des dates est simplifié en mois/année.

(Rem: dans la dernière ligne SQL, il est normal que les colonnes Bi11,Bi12,Bi13 suivent la colonne Bi06)

5/8

## Suivi patient NFS

#### De la même façon, je voudrais afficher toute la numération (NFS) des patients.

D'accord, affichons toutes les données de NFS par ordre chronologique pour chaque dossier. Les 2 champs de saisie servent toujours à sélectionner les dossiers compris entre le numéro x et y, pour limiter la liste affichée.

 $\# # # #$  saisie  $# # # #$ N° dossier compris entre|nume\_debu|nombre| et|nume\_fin|nombre| #### sql  $\#$ ### DROP TABLE IF EXISTS tmp\_debu\_arv CREATE TEMPORARY TABLE tmp\_debu\_arv (Doss INT,Dat\_ DATETIME) INSERT INTO tmp\_debu\_arv (Doss,Dat\_) SELECT Doss,MIN(Dat\_) FROM MediCons WHERE Arv0Prsc<>'' OR Arv1Prsc<>'' OR Arv2Prsc<>'' OR Arv3Prsc<>'' GROUP BY Doss DROP TABLE IF EXISTS tmp\_nfs; CREATE TEMPORARY TABLE tmp\_nfs (Doss INT,Dat\_ DATETIME,Nfs0 FLOAT,Nfs1 FLOAT,Nfs2 FLOAT,Nfs3 FLOAT,Nfs4 FLOAT,Nfs5 FLOAT,Nfs6 FLOAT,Nfs7 FLOAT,Nfs8 FLOAT,Nfs9 FLOAT,Nf10 FLOAT,Nf11 FLOAT,Nf12 FLOAT,Nf13 FLOAT,Nf14 FLOAT); INSERT INTO tmp\_nfs (Doss,Dat\_,Nfs0,Nfs1,Nfs2,Nfs3,Nfs4,Nfs5,Nfs6,Nfs7,Nfs8,Nfs9,Nf10,Nf11,Nf12,Nf13,Nf14) SELECT Doss,LaboDat\_,Nfs0,Nfs1,Nfs2,Nfs3,Nfs4,Nfs5,Nfs6,Nfs7,Nfs8,Nfs9,Nf10,Nf11,Nf12,Nf13,Nf14 FROM Entr WHERE Nfs\_>0 ORDER BY LaboDat\_; suivi\_doss\_arv<-SELECT Ref\_,(SELECT DATE\_FORMAT(Dat\_,'%m/%Y') FROM tmp\_debu\_arv WHERE tmp\_debu\_arv.Doss=Doss.Nume),DATE\_FORMAT(tmp\_nfs.Dat\_,'%m/%Y'),Nfs0,Nfs1,Nfs2,Nfs3,Nfs4,Nfs5,Nfs6,Nfs7,Nfs9,Nfs8,Nf10,Nf11,Nf12,Nf13,Nf14 FROM Doss,tmp\_nfs WHERE Doss.Nume=tmp\_nfs.Doss AND Arv\_Desi<>'' AND Ref\_>= nume\_debu AND Ref\_<= nume\_fin ORDER BY Doss.Nume,tmp\_nfs.Dat\_ #### affichage #### N° |nume\_debu| à |nume\_fin| Dossier|ARV|NFS|Leuco.|Hémati.|Hb|Hémato.|VGM|TCMH|CCMH|Plaq.|Lymph.|% lym|% neutr|% éosi|% baso|% mono|Concl. suivi doss arv

La colonne ARV indique la date de début du traitement ARV. La colonne NFS indique la date de l'examen de numération. L'affichage des dates est simplifié en mois/année. Exporter vers Excel pour voir la dernière colonne à droite intitulée Conclusion.

6/8

## Ensemble d'indicateurs 1/2

Pour finir en beauté, voici un rapport qui calcule un grand nombre d'indicateurs, sur la période souhaitée :

Volet Dépistage (Hommes / Femmes / Total) Nombre de personnes ayant bénéficié d'un conseil pré test Nombre de personnes ayant effectué le test de dépistage Nombre de personnes ayant récupéré les résultats Nombre moyen de CD4 réalisé par mois Traitement antirétroviral (H<15ans / H>=15ans / F<15ans / F>=15ans) Nombre de patients éligibles au traitement antirétroviral Nombre de patients sous traitement antirétroviral Nombre de patients sous ARV en 1ère ligne Nombre de patients sous ARV en 2ème ligne Nombre de patients sous ARV perdus de vue Nbre de patients toujours en vie 6 mois après le début des ARV Nbre de patients toujours en vie 12 mois après le début des ARV Nbre de patients toujours en vie 24 mois après le début des ARV Nombre de patients dont une prescription d'ARV n'a pas été servie Nombre de patients sous ARV depuis au moins 6 mois qui font une infection opportuniste

Chimioprophylaxie au cotrimoxazole Nombre de patients éligibles au cotrimoxazole Nombre de patients sous cotrimoxazole Nombre de patients ayant subi une rupture de stock de cotrimoxazole

Co-infection VIH/TB Nombre de patients présentant une co-infectionVIH/TB Nombre de patients présentant une co-infectionVIH/TB recevant à la fois des ARV et des antituberculeux

Nombre de femmes enceintes VIH+ reçues Nombre de femmes enceintes VIH+ recevant un TAR Nombre de femmes enceintes VIH+ sous AZT+NVP dose Nombre de femmes enceintes VIH+ sous Trithérapie

Prise en charge pédiatrique des enfants infectés par le VIH Nombre d'enfants VIH+ confirmés suivis dans le centre Nombre d'enfants VIH+ éligibles au TAR Nombre d'enfants VIH+ sous TAR Nombre d'enfants VIH+ sous cotrimoxazole

Accident d'exposition au sang Nombre de patients victimes d'AES Nombre de patients victimes d'AES ayant reçu un TAR prophylactique

Prise en charge psychosociale Nombre de patients bénéficiant de séance d'éducation thérapeutique Nombre de patients bénéficiant de la consultation d'observance Nombre de patients bénéficiant de groupe de parole

7/8

### Ensemble d'indicateurs 2/2

 $# # # # { **saisie ####**$ Début de la période|debut\_periode|date| Fin de la période|fin\_periode|date| #### sql #### nb\_conseils\_hm<-SELECT COUNT(\*) FROM Depi WHERE ( Dat\_ BETWEEN debut\_periode AND fin\_periode ) AND Sexe=1 nb\_conseils\_fm<-SELECT COUNT(\*) FROM Depi WHERE ( Dat\_ BETWEEN debut\_periode AND fin\_periode ) AND Sexe=2 nb\_conseils<-SELECT COUNT(\*) FROM Depi WHERE ( Dat\_ BETWEEN debut\_periode AND fin\_periode ) nb\_tests\_hm<-SELECT COUNT(\*) FROM Depi WHERE ( TestDat\_ BETWEEN debut\_periode AND fin\_periode ) AND Sexe=1 nb\_tests\_fm<-SELECT COUNT(\*) FROM Depi WHERE ( TestDat\_ BETWEEN debut\_periode AND fin\_periode ) AND Sexe=2 nb\_tests<-SELECT COUNT(\*) FROM Depi WHERE ( TestDat \_BETWEEN debut\_periode AND fin\_periode ) nb\_retraits\_hm<-SELECT COUNT(\*) FROM Depi WHERE ( TestRetr BETWEEN debut\_periode AND fin\_periode ) AND Sexe=1\_ nb\_retraits\_fm<-SELECT COUNT(\*) FROM Depi WHERE ( TestRetr BETWEEN debut\_periode AND fin\_periode ) AND Sexe=2 nb\_retraits<-SELECT COUNT(\*) FROM Depi WHERE ( TestRetr BETWEEN debut\_periode AND fin\_periode ) nb\_cd4\_mois\_hm<-SELECT COUNT(Entr.Nume) / DATEDIFF( fin\_periode , debut\_periode ) \*30 FROM Entr,Doss WHERE ( LaboDat\_ BETWEEN debut\_periode AND fin\_periode ) AND Cd40>0 AND Entr.Doss=Doss.Nume AND RensSexe=1 nb\_cd4\_mois\_fm<-SELECT COUNT(Entr.Nume) / DATEDIFF( fin\_periode , debut\_periode ) \*30 FROM Entr,Doss WHERE ( LaboDat\_ BETWEEN debut\_periode AND fin\_periode ) AND Cd40>0 AND Entr.Doss=Doss.Nume AND RensSexe=2 nb\_cd4\_mois<-SELECT COUNT(\*) / DATEDIFF( fin\_periode , debut\_periode ) \*30 FROM Entr WHERE ( LaboDat\_ BETWEEN debut\_periode AND fin\_periode ) AND Cd40>0 nb\_boss\_elig\_arv\_boss\_enf<-SELECT COUNT(DISTINCT Doss.Nume) FROM Doss,MediCons,MediConsCond WHERE ( MediCons.Dat\_ BETWEEN debut\_periode AND fin\_periode ) AND Doss.Nume=MediCons.Doss AND MediCons.Cond=MediConsCond.Nume AND MediConsCond.Desi="A mettre sous ARV" AND Doss.Arv\_Desi="" AND ( Doss.RensDeceDat\_=0 OR Doss.RensDeceDat\_> fin\_periode ) AND RensSexe=1 AND RensAge\_<15 nb\_doss\_elig\_arv\_hm<-SELECT COUNT( DISTINCT Doss.Nume ) FROM Doss,MediCons,MediConsCond WHERE ( MediCons.Dat\_ BETWEEN debut\_periode AND fin\_periode ) AND Doss.Nume=MediCons.Doss AND MediCons.Cond=MediConsCond.Nume AND MediConsCond.Desi="A mettre sous ARV" AND Doss.Arv\_Desi="" AND ( Doss.RensDeceDat =0 OR Doss.RensDeceDat > fin\_periode ) AND RensSexe=1 AND RensAge >=15 nb\_doss\_elig\_arv\_fm\_enf<-SELECT COUNT( DISTINCT Doss.Nume ) FROM Doss,MediCons,MediConsCond WHERE ( MediCons.Dat\_ BETWEEN

debut\_periode AND fin\_periode ) AND Doss.Nume=MediCons.Doss AND MediCons.Cond=MediConsCond.Nume AND MediConsCond.Desi="A mettre sous ARV" AND Doss.Arv\_Desi="" AND ( Doss.RensDeceDat\_=0 OR Doss.RensDeceDat\_> fin\_periode ) AND RensSexe=2 AND RensAge\_<15 nb\_doss\_elig\_arv\_fm<-SELECT COUNT( DISTINCT Doss.Nume ) FROM Doss,MediCons,MediConsCond WHERE ( MediCons.Dat\_ BETWEEN debut\_periode AND fin\_periode ) AND Doss.Nume=MediCons.Doss AND MediCons.Cond=MediConsCond.Nume AND MediConsCond.Desi="A mettre sous ARV" AND Doss.Arv\_Desi="" AND ( Doss.RensDeceDat\_=0 OR Doss.RensDeceDat\_> fin\_periode ) AND RensSexe=2 AND RensAge\_>=15 nb\_arv\_hm\_enf<-SELECT COUNT( DISTINCT MediCons.Doss ) FROM Doss,MediCons WHERE Doss.Nume=MediCons.Doss AND ( MediCons.Dat\_

BETWEEN debut\_periode AND fin\_periode ) AND (MediCons.Arv0Prsc<>"" OR MediCons.Arv1Prsc<>"" OR MediCons.Arv2Prsc<>"" OR MediCons.Arv3Prsc<>"") AND ( Doss.RensDeceDat\_=0 OR Doss.RensDeceDat\_> fin\_periode ) AND Doss.RensSexe=1 AND Doss.RensAge\_<15 nb\_arv\_hm<-SELECT COUNT( DISTINCT MediCons.Doss ) FROM Doss,MediCons WHERE Doss.Nume=MediCons.Doss AND ( MediCons.Dat\_ BETWEEN debut\_periode AND fin\_periode ) AND (MediCons.Arv0Prsc<>"" OR MediCons.Arv1Prsc<>"" OR MediCons.Arv2Prsc<>"" OR MediCons.Arv3Prsc<>"") AND ( Doss.RensDeceDat\_=0 OR Doss.RensDeceDat\_> fin\_periode ) AND Doss.RensSexe=1 AND Doss.RensAge\_>=15

nb\_arv\_fm\_enf<-SELECT COUNT( DISTINCT MediCons.Doss ) FROM Doss,MediCons WHERE Doss.Nume=MediCons.Doss AND ( MediCons.Dat\_ BETWEEN debut\_periode AND fin\_periode ) AND (MediCons.Arv0Prsc<>"" OR MediCons.Arv1Prsc<>"" OR MediCons.Arv2Prsc<>"" OR MediCons.Arv3Prsc<>"") AND ( Doss.RensDeceDat\_=0 OR Doss.RensDeceDat\_> fin\_periode ) AND Doss.RensSexe=2 AND Doss.RensAge\_<15 nb\_arv\_fm<-SELECT COUNT( DISTINCT MediCons.Doss ) FROM Doss,MediCons WHERE Doss.Nume=MediCons.Doss AND ( MediCons.Dat\_ BETWEEN debut\_periode AND fin\_periode ) AND (MediCons.Arv0Prsc<>"" OR MediCons.Arv1Prsc<>"" OR MediCons.Arv2Prsc<>"" OR MediCons.Arv3Prsc<>"") AND ( Doss.RensDeceDat\_=0 OR Doss.RensDeceDat\_> fin\_periode ) AND Doss.RensSexe=2 AND Doss.RensAge\_>=15

nb\_doss\_arv1\_hm\_enf<-SELECT COUNT( DISTINCT MediCons.Doss ) FROM Doss,MediCons WHERE Doss.Nume=MediCons.Doss AND ( MediCons.Dat\_ BETWEEN debut\_periode AND fin\_periode ) AND (MediCons.Arv0Prsc<>"" OR MediCons.Arv1Prsc<>"" OR MediCons.Arv2Prsc<>"" OR MediCons.Arv3Prsc<>"") AND ( Doss.RensDeceDat\_=0 OR Doss.RensDeceDat\_> fin\_periode ) AND Arv\_Lign<=1 AND Doss.RensSexe=1 AND Doss.RensAge\_<15

nb\_doss\_arv1\_hm<-SELECT COUNT( DISTINCT MediCons.Doss ) FROM Doss,MediCons WHERE Doss.Nume=MediCons.Doss AND ( MediCons.Dat\_ BETWEEN debut\_periode AND fin\_periode ) AND (MediCons.Arv0Prsc<>"" OR MediCons.Arv1Prsc<>"" OR MediCons.Arv2Prsc<>"" OR MediCons.Arv3Prsc<>"") AND ( Doss.RensDeceDat\_=0 OR Doss.RensDeceDat\_> fin\_periode ) AND Arv\_Lign<=1 AND Doss.RensSexe=1 AND Doss.RensAge >=15

nb\_doss\_arv1\_fm\_enf<-SELECT COUNT( DISTINCT MediCons.Doss ) FROM Doss,MediCons WHERE Doss.Nume=MediCons.Doss AND ( MediCons.Dat BETWEEN debut\_periode AND fin\_periode ) AND (MediCons.Arv0Prsc<>"" OR MediCons.Arv1Prsc<>"" OR MediCons.Arv2Prsc<>"" OR MediCons.Arv3Prsc<>"") AND ( Doss.RensDeceDat\_=0 OR Doss.RensDeceDat\_> fin\_periode ) AND Arv\_Lign<=1 AND Doss.RensSexe=2 AND Doss.RensAge\_<15

nb\_doss\_arv1\_fm<-SELECT COUNT( DISTINCT MediCons.Doss ) FROM Doss,MediCons WHERE Doss.Nume=MediCons.Doss AND ( MediCons.Dat\_ BETWEEN debut\_periode AND fin\_periode ) AND (MediCons.Arv0Prsc<>"" OR MediCons.Arv1Prsc<>"" OR MediCons.Arv2Prsc<>"" OR MediCons.Arv3Prsc<>"") AND ( Doss.RensDeceDat\_=0 OR Doss.RensDeceDat\_> fin\_periode ) AND Arv\_Lign<=1 AND Doss.RensSexe=2 AND Doss.RensAge\_>=15

nb\_doss\_arv2\_hm\_enf<-SELECT COUNT( DISTINCT MediCons.Doss ) FROM Doss,MediCons WHERE Doss.Nume=MediCons.Doss AND ( MediCons.Dat\_ BETWEEN debut\_periode AND fin\_periode ) AND (MediCons.Arv0Prsc<>"" OR MediCons.Arv1Prsc<>"" OR MediCons.Arv2Prsc<>"" OR MediCons.Arv3Prsc<>"") AND ( Doss.RensDeceDat\_=0 OR Doss.RensDeceDat\_> fin\_periode ) AND Arv\_Lign=2 AND Doss.RensSexe=1 AND Doss.RensAge\_<15

nb\_doss\_arv2\_hm<-SELECT COUNT( DISTINCT MediCons.Doss ) FROM Doss,MediCons WHERE Doss.Nume=MediCons.Doss AND ( MediCons.Dat\_ BETWEEN debut\_periode AND fin\_periode ) AND (MediCons.Arv0Prsc<>"" OR MediCons.Arv1Prsc<>"" OR MediCons.Arv2Prsc<>"" OR MediCons.Arv3Prsc<>"") AND ( Doss.RensDeceDat\_=0 OR Doss.RensDeceDat\_> fin\_periode ) AND Arv\_Lign=2 AND Doss.RensSexe=1 AND Doss.RensAge\_>=15

nb\_doss\_arv2\_fm\_enf<-SELECT COUNT( DISTINCT MediCons.Doss ) FROM Doss,MediCons WHERE Doss.Nume=MediCons.Doss AND ( MediCons.Dat\_ BETWEEN debut\_periode AND fin\_periode ) AND (MediCons.Arv0Prsc<>"" OR MediCons.Arv1Prsc<>"" OR MediCons.Arv2Prsc<>"" OR MediCons.Arv3Prsc<>"") AND ( Doss.RensDeceDat\_=0 OR Doss.RensDeceDat\_> fin\_periode ) AND Arv\_Lign=2 AND Doss.RensSexe=2 AND Doss.RensAge\_<15

nb\_doss\_arv2\_fm<-SELECT COUNT( DISTINCT MediCons.Doss ) FROM Doss,MediCons WHERE Doss.Nume=MediCons.Doss AND ( MediCons.Dat\_ BETWEEN debut\_periode AND fin\_periode ) AND (MediCons.Arv0Prsc<>"" OR MediCons.Arv1Prsc<>"" OR MediCons.Arv2Prsc<>"" OR MediCons.Arv3Prsc<>"") AND ( Doss.RensDeceDat\_=0 OR Doss.RensDeceDat\_> fin\_periode ) AND Arv\_Lign=2 AND Doss.RensSexe=2 AND Doss.RensAge\_>=15

SET @nb\_mois=3

DROP TABLE IF EXISTS Temp CREATE TEMPORARY TABLE Temp (Doss INT)

INSERT INTO Temp (Doss) SELECT DISTINCT Doss FROM MediCons WHERE Dat\_>=DATE\_SUB( fin\_periode ,INTERVAL @nb\_mois MONTH) INSERT INTO Temp (Doss) SELECT DISTINCT Doss FROM SociCons WHERE Dat\_>=DATE\_SUB( fin\_periode ,INTERVAL @nb\_mois MONTH) INSERT INTO Temp (Doss) SELECT DISTINCT Doss FROM Psy\_Cons WHERE Dat\_>=DATE\_SUB( fin\_periode ,INTERVAL @nb\_mois MONTH) INSERT INTO Temp (Doss) SELECT DISTINCT Doss FROM ObseCons WHERE Dat\_>=DATE\_SUB( fin\_periode ,INTERVAL @nb\_mois MONTH) INSERT INTO Temp (Doss) SELECT DISTINCT Doss FROM Item WHERE ( Dat\_ BETWEEN debut\_periode AND fin\_periode ) AND Dest=6 INSERT INTO Temp (Doss) SELECT DISTINCT Doss FROM Entr WHERE ArriHoro>=DATE\_SUB( fin\_periode ,INTERVAL @nb\_mois MONTH) nb\_arv\_pdv\_hm\_enf<-SELECT COUNT( DISTINCT Nume ) FROM Doss LEFT JOIN Temp ON Doss.Nume=Temp.Doss WHERE Temp.Doss IS NULL AND Doss.OuvrDat\_<= fin\_periode AND Doss.Arv\_Desi<>"" AND ( Doss.RensDeceDat\_=0 OR Doss.RensDeceDat\_> fin\_periode ) AND RensSexe=1 AND RensAge\_<15 AND RensVoya<>1

nb\_arv\_pdv\_hm<-SELECT COUNT( DISTINCT Nume ) FROM Doss LEFT JOIN Temp ON Doss.Nume=Temp.Doss WHERE Temp.Doss IS NULL AND Doss.OuvrDat\_<= fin\_periode AND Doss.Arv\_Desi<>"" AND ( Doss.RensDeceDat\_=0 OR Doss.RensDeceDat\_> fin\_periode ) AND RensSexe=1 AND RensAge\_>=15 AND RensVoya<>1

nb\_arv\_pdv\_fm\_enf<-SELECT COUNT( DISTINCT Nume ) FROM Doss LEFT JOIN Temp ON Doss.Nume=Temp.Doss WHERE Temp.Doss IS NULL AND Doss.OuvrDat\_<= fin\_periode AND Doss.Arv\_Desi<>"" AND ( Doss.RensDeceDat\_=0 OR Doss.RensDeceDat\_> fin\_periode ) AND RensSexe=2 AND RensAge\_<15 AND RensVoya<>1

nb\_arv\_pdv\_fm<-SELECT COUNT( DISTINCT Nume ) FROM Doss LEFT JOIN Temp ON Doss.Nume=Temp.Doss WHERE Temp.Doss IS NULL AND Doss.OuvrDat\_<= fin\_periode AND Doss.Arv\_Desi<>"" AND ( Doss.RensDeceDat\_=0 OR Doss.RensDeceDat\_> fin\_periode ) AND RensSexe=2 AND RensAge\_>=15 AND RensVoya<>1

nb\_surv6\_hm\_enf<-SELECT COUNT( DISTINCT Doss.Nume ) FROM Doss,MediCons WHERE Doss.Nume=MediCons.Doss AND (MediCons.Arv0Prsc<>"" OR MediCons.Arv1Prsc<>"" OR MediCons.Arv2Prsc<>"" OR MediCons.Arv3Prsc<>"") AND MediCons.Dat\_<=DATE\_SUB( fin\_periode ,INTERVAL 6 MONTH) AND Doss.OuvrDat\_<= fin\_periode AND Doss.Arv\_Desi<>"" AND ( Doss.RensDeceDat\_=0 OR Doss.RensDeceDat\_> fin\_periode ) AND RensSexe=1 AND RensAge\_<15

nb\_surv6\_hm<-SELECT COUNT( DISTINCT Doss.Nume ) FROM Doss,MediCons WHERE Doss.Nume=MediCons.Doss AND (MediCons.Arv0Prsc<>"" OR MediCons.Arv1Prsc<>"" OR MediCons.Arv2Prsc<>"" OR MediCons.Arv3Prsc<>"") AND MediCons.Dat\_<=DATE\_SUB( fin\_periode ,INTERVAL 6 MONTH) AND Doss.OuvrDat\_<= fin\_periode AND Doss.Arv\_Desi<>"" AND ( Doss.RensDeceDat\_=0 OR Doss.RensDeceDat\_> fin\_periode ) AND RensSexe=1 AND RensAge  $>=15$ 

nb\_surv6\_fm\_enf<-SELECT COUNT( DISTINCT Doss.Nume ) FROM Doss,MediCons WHERE Doss.Nume=MediCons.Doss AND (MediCons.Arv0Prsc<>"" OR MediCons.Arv1Prsc<>"" OR MediCons.Arv2Prsc<>"" OR MediCons.Arv3Prsc<>"") AND MediCons.Dat\_<=DATE\_SUB( fin\_periode ,INTERVAL 6 MONTH) AND Doss.OuvrDat\_<= fin\_periode AND Doss.Arv\_Desi<>"" AND ( Doss.RensDeceDat\_=0 OR Doss.RensDeceDat\_> fin\_periode ) AND RensSexe=2 AND RensAge\_<15

nb\_surv6\_fm<-SELECT COUNT( DISTINCT Doss.Nume ) FROM Doss,MediCons WHERE Doss.Nume=MediCons.Doss AND (MediCons.Arv0Prsc<>"" OR MediCons.Arv1Prsc<>"" OR MediCons.Arv2Prsc<>"" OR MediCons.Arv3Prsc<>"") AND MediCons.Dat\_<=DATE\_SUB( fin\_periode ,INTERVAL 6 MONTH) AND Doss.OuvrDat\_<= fin\_periode AND Doss.Arv\_Desi<>"" AND ( Doss.RensDeceDat\_=0 OR Doss.RensDeceDat\_> fin\_periode ) AND RensSexe=2 AND RensAge\_>=15

nb\_surv12\_hm\_enf<-SELECT COUNT( DISTINCT Doss.Nume ) FROM Doss,MediCons WHERE Doss.Nume=MediCons.Doss AND (MediCons.Arv0Prsc<>"" OR MediCons.Arv1Prsc<>"" OR MediCons.Arv2Prsc<>"" OR MediCons.Arv3Prsc<>"") AND MediCons.Dat\_<=DATE\_SUB( fin\_periode ,INTERVAL 12 MONTH) AND Doss.OuvrDat\_<= fin\_periode AND Doss.Arv\_Desi<>"" AND ( Doss.RensDeceDat\_=0 OR Doss.RensDeceDat\_> fin\_periode ) AND RensSexe=1 AND RensAge\_<15

nb\_surv12\_hm<-SELECT COUNT( DISTINCT Doss.Nume ) FROM Doss,MediCons WHERE Doss.Nume=MediCons.Doss AND (MediCons.Arv0Prsc<>"" OR MediCons.Arv1Prsc<>"" OR MediCons.Arv2Prsc<>"" OR MediCons.Arv3Prsc<>"") AND MediCons.Dat\_<=DATE\_SUB( fin\_periode ,INTERVAL 12 MONTH) AND Doss.OuvrDat\_<= fin\_periode AND Doss.Arv\_Desi<>"" AND ( Doss.RensDeceDat\_=0 OR Doss.RensDeceDat\_> fin\_periode ) AND RensSexe=1 AND RensAge\_>=15

nb\_surv12\_fm\_enf<-SELECT COUNT( DISTINCT Doss.Nume ) FROM Doss,MediCons WHERE Doss.Nume=MediCons.Doss AND (MediCons.Arv0Prsc<>"" OR MediCons.Arv1Prsc<>"" OR MediCons.Arv2Prsc<>"" OR MediCons.Arv3Prsc<>"") AND MediCons.Dat\_<=DATE\_SUB( fin\_periode ,INTERVAL 12 MONTH) AND Doss.OuvrDat\_<= fin\_periode AND Doss.Arv\_Desi<>"" AND ( Doss.RensDeceDat\_=0 OR Doss.RensDeceDat\_> fin\_periode ) AND RensSexe=2 AND RensAge <15

RensSexe=2 AND RensAge\_<15 nb\_surv12\_fm<-SELECT COUNT( DISTINCT Doss.Nume ) FROM Doss,MediCons WHERE Doss.Nume=MediCons.Doss AND (MediCons.Arv0Prsc<>"" OR MediCons.Arv1Prsc<>"" OR MediCons.Arv2Prsc<>"" OR MediCons.Arv3Prsc<>"") AND MediCons.Dat\_<=DATE\_SUB( fin\_periode ,INTERVAL 12 MONTH) AND Doss.OuvrDat\_<= fin\_periode AND Doss.Arv\_Desi<>"" AND ( Doss.RensDeceDat\_=0 OR Doss.RensDeceDat\_> fin\_periode ) AND RensSexe=2 AND RensAge\_>=15

nb\_surv24\_hm\_enf<-SELECT COUNT( DISTINCT Doss.Nume ) FROM Doss,MediCons WHERE Doss.Nume=MediCons.Doss AND (MediCons.Arv0Prsc<>"" OR MediCons.Arv1Prsc<>"" OR MediCons.Arv2Prsc<>"" OR MediCons.Arv3Prsc<>"") AND MediCons.Dat\_<=DATE\_SUB( fin\_periode ,INTERVAL 24 MONTH) AND Doss.OuvrDat\_<= fin\_periode AND Doss.Arv\_Desi<>"" AND ( Doss.RensDeceDat\_=0 OR Doss.RensDeceDat\_> fin\_periode ) AND RensSexe=1 AND RensAge\_<15

nb\_surv24\_hm<-SELECT COUNT( DISTINCT Doss.Nume ) FROM Doss,MediCons WHERE Doss.Nume=MediCons.Doss AND (MediCons.Arv0Prsc<>"" OR MediCons.Arv1Prsc<>"" OR MediCons.Arv2Prsc<>"" OR MediCons.Arv3Prsc<>"") AND MediCons.Dat\_<=DATE\_SUB( fin\_periode ,INTERVAL 24 MONTH) AND Doss.OuvrDat\_<= fin\_periode AND Doss.Arv\_Desi<>"" AND ( Doss.RensDeceDat\_=0 OR Doss.RensDeceDat\_> fin\_periode ) AND RensSexe=1 AND RensAge\_>=15

nb\_surv24\_fm\_enf<-SELECT COUNT( DISTINCT Doss.Nume ) FROM Doss,MediCons WHERE Doss.Nume=MediCons.Doss AND (MediCons.Arv0Prsc<>"" OR MediCons.Arv1Prsc<>"" OR MediCons.Arv2Prsc<>"" OR MediCons.Arv3Prsc<>"") AND MediCons.Dat\_<=DATE\_SUB( fin\_periode ,INTERVAL 24 MONTH) AND Doss.OuvrDat\_<= fin\_periode AND Doss.Arv\_Desi<>"" AND ( Doss.RensDeceDat\_=0 OR Doss.RensDeceDat\_> fin\_periode ) AND RensSexe=2 AND RensAge\_<15

nb\_surv24\_fm<-SELECT COUNT( DISTINCT Doss.Nume ) FROM Doss,MediCons WHERE Doss.Nume=MediCons.Doss AND (MediCons.Arv0Prsc<>"" OR MediCons.Arv1Prsc<>"" OR MediCons.Arv2Prsc<>"" OR MediCons.Arv3Prsc<>"") AND MediCons.Dat\_<=DATE\_SUB( fin\_periode ,INTERVAL 24 MONTH) AND Doss.OuvrDat\_<= fin\_periode AND Doss.Arv\_Desi<>"" AND ( Doss.RensDeceDat\_=0 OR Doss.RensDeceDat\_> fin\_periode ) AND RensSexe=2 AND RensAge\_>=15

nb\_rupt\_hm\_enf<-SELECT COUNT( DISTINCT Doss.Nume ) FROM Doss,MediCons WHERE Doss.Nume=MediCons.Doss AND ((Arv0Prsc<>"" AND (Arv0Serv IS NULL OR Arv0Serv=0)) OR (Arv1Prsc<>"" AND (Arv1Serv IS NULL OR Arv1Serv=0)) OR (Arv2Prsc<>"" AND (Arv2Serv IS NULL OR Arv2Serv=0)) OR (Arv3Prsc<>"" AND (Arv3Serv IS NULL OR Arv3Serv=0))) AND ( MediCons.Dat\_ BETWEEN debut\_periode AND fin\_periode ) AND Doss.RensSexe=1 AND Doss.RensAge\_<15

nb\_rupt\_hm<-SELECT COUNT( DISTINCT Doss.Nume ) FROM Doss,MediCons WHERE Doss.Nume=MediCons.Doss AND ((Arv0Prsc<>"" AND (Arv0Serv IS NULL OR Arv0Serv=0)) OR (Arv1Prsc<>"" AND (Arv1Serv IS NULL OR Arv1Serv=0)) OR (Arv2Prsc<>"" AND (Arv2Serv IS NULL OR Arv2Serv=0)) OR (Arv3Prsc<>"" AND (Arv3Serv IS NULL OR Arv3Serv=0))) AND ( MediCons.Dat\_ BETWEEN debut\_periode AND fin\_periode ) AND Doss.RensSexe=1 AND Doss.RensAge\_>=15

nb\_rupt\_fm\_enf<-SELECT COUNT( DISTINCT Doss.Nume ) FROM Doss,MediCons WHERE Doss.Nume=MediCons.Doss AND ((Arv0Prsc<>"" AND (Arv0Serv IS NULL OR Arv0Serv=0)) OR (Arv1Prsc<>"" AND (Arv1Serv IS NULL OR Arv1Serv=0)) OR (Arv2Prsc<>"" AND (Arv2Serv IS NULL OR Arv2Serv=0)) OR (Arv3Prsc<>"" AND (Arv3Serv IS NULL OR Arv3Serv=0))) AND ( MediCons.Dat\_ BETWEEN debut\_periode AND fin\_periode ) AND Doss.RensSexe=2 AND Doss.RensAge\_<15

nb\_rupt\_fm<-SELECT COUNT( DISTINCT Doss.Nume ) FROM Doss,MediCons WHERE Doss.Nume=MediCons.Doss AND ((Arv0Prsc<>"" AND (Arv0Serv IS NULL OR Arv0Serv=0)) OR (Arv1Prsc<>"" AND (Arv1Serv IS NULL OR Arv1Serv=0)) OR (Arv2Prsc<>"" AND (Arv2Serv IS NULL OR Arv2Serv=0)) OR (Arv3Prsc<>"" AND (Arv3Serv IS NULL OR Arv3Serv=0))) AND ( MediCons.Dat\_ BETWEEN debut\_periode AND fin\_periode ) AND Doss.RensSexe=2 AND Doss.RensAge\_>=15

SET @nb\_jour=180

DROP TABLE IF EXISTS Temp

CREATE TEMPORARY TABLE Temp (Doss INT,Sexe INT,Age\_ INT,DebuArv\_ DATETIME)

INSERT INTO Temp (Doss,Sexe,Age\_,DebuArv\_) SELECT DISTINCT MediCons.Doss,Doss.RensSexe,Doss.RensAge\_,MIN(MediCons.Dat\_) FROM Doss,MediCons WHERE Doss.Nume=MediCons.Doss AND (MediCons.Arv0Prsc<>"" OR MediCons.Arv1Prsc<>"" OR MediCons.Arv2Prsc<>"" OR MediCons.Arv3Prsc<>"") AND Doss.Arv\_Desi<>"" AND ( Doss.RensDeceDat\_=0 OR Doss.RensDeceDat\_> fin\_periode ) GROUP BY MediCons.Doss; DROP TABLE IF EXISTS Temp2

CREATE TEMPORARY TABLE Temp2 (Doss INT,Fin\_Io\_\_ DATETIME)

INSERT INTO Temp2 (Doss,Fin\_Io\_\_) SELECT DISTINCT Doss,MAX(Dat\_) FROM MediCons WHERE ( Dat\_ BETWEEN debut\_periode AND fin\_periode ) AND ConcCase>0 AND SUBSTR(ConcCase,1,1)<>1 GROUP BY Doss

nb\_arv6\_io2\_hm\_enf<-SELECT COUNT( DISTINCT Temp.Doss ) FROM Temp,Temp2 WHERE Temp.Doss=Temp2.Doss AND

DATEDIFF(Temp2.Fin\_Io\_\_,Temp.DebuArv\_)>@nb\_jour AND Temp.Sexe=1 AND Temp.Age\_<15

nb\_arv6\_io2\_hm<-SELECT COUNT( DISTINCT Temp.Doss ) FROM Temp,Temp2 WHERE Temp.Doss=Temp2.Doss AND

DATEDIFF(Temp2.Fin\_Io\_\_,Temp.DebuArv\_)>@nb\_jour AND Temp.Sexe=1 AND Temp.Age\_>=15

nb\_arv6\_io2\_fm\_enf<-SELECT COUNT( DISTINCT Temp.Doss ) FROM Temp,Temp2 WHERE Temp.Doss=Temp2.Doss AND

DATEDIFF(Temp2.Fin\_Io\_\_,Temp.DebuArv\_)>@nb\_jour AND Temp.Sexe=2 AND Temp.Age\_<15

nb\_arv6\_io2\_fm<-SELECT COUNT( DISTINCT Temp.Doss ) FROM Temp,Temp2 WHERE Temp.Doss=Temp2.Doss AND

DATEDIFF(Temp2.Fin\_Io\_\_,Temp.DebuArv\_)>@nb\_jour AND Temp.Sexe=2 AND Temp.Age\_>=15

nb\_doss\_vih<-SELECT COUNT(DISTINCT Doss.Nume) FROM Doss WHERE OuvrDat\_<= fin\_periode AND ( Doss.RensDeceDat\_=0 OR Doss.RensDeceDat\_> fin\_periode ) AND MediSero=1

set @cotrim=(SELECT Nume FROM Dci\_ WHERE Desi="sulfaméthoxazole + triméthoprime")

nb\_doss\_cotrim<-SELECT COUNT( DISTINCT Doss.Nume ) FROM Doss,MediCons WHERE ( MediCons.Dat\_BETWEEN debut\_periode AND fin\_periode ) AND Doss.Nume=MediCons.Doss AND (Med0Dci\_=@cotrim OR Med1Dci\_=@cotrim OR Med2Dci\_=@cotrim OR Med3Dci\_=@cotrim OR Med4Dci\_=@cotrim OR Med5Dci\_=@cotrim) AND ( Doss.RensDeceDat\_=0 OR Doss.RensDeceDat\_> fin\_periode )

nb\_doss\_rupt\_cotrim<-SELECT COUNT( DISTINCT Doss.Nume ) FROM Doss,MediCons WHERE ( MediCons.Dat\_ BETWEEN debut\_periode AND fin\_periode ) AND Doss.Nume=MediCons.Doss AND ((Med0Dci\_=@cotrim AND (Med0Serv IS NULL OR Med0Serv=0)) OR (Med1Dci\_=@cotrim AND (Med1Serv IS NULL OR Med1Serv=0)) OR (Med2Dci\_=@cotrim AND (Med2Serv IS NULL OR Med2Serv=0)) OR (Med3Dci\_=@cotrim AND (Med3Serv IS NULL OR Med3Serv=0)) OR (Med4Dci\_=@cotrim AND (Med4Serv IS NULL OR Med4Serv=0)) OR (Med5Dci\_=@cotrim AND (Med5Serv IS NULL OR Med5Serv=0)))

nb\_doss\_vih\_tb<-SELECT COUNT( DISTINCT Doss.Nume ) FROM Doss,MediCons WHERE ( MediCons.Dat\_ BETWEEN debut\_periode AND fin\_periode ) AND Doss.Nume=MediCons.Doss AND (SUBSTR(ConcCase,14,1)=1 OR SUBSTR(ConcCase,27,1)=1) AND Doss.MediSero=1

set @tb1=(SELECT Nume FROM Dci\_ WHERE Desi="rifampicine") set @tb2=(SELECT Nume FROM Dci\_ WHERE Desi="éthambutol")

nb\_doss\_arv\_antitb<-SELECT COUNT( DISTINCT Doss.Nume ) FROM Doss,MediCons WHERE ( MediCons.Dat\_ BETWEEN debut\_periode AND fin\_periode ) AND Doss.Nume=MediCons.Doss AND Doss.Arv\_Desi<>"" AND (Med0Dci\_=@tb1 OR Med1Dci\_=@tb1 OR Med2Dci\_=@tb1 OR Med3Dci\_=@tb1 OR Med4Dci\_=@tb1 OR Med5Dci\_=@tb1 OR Med0Dci\_=@tb2 OR Med1Dci\_=@tb2 OR Med2Dci\_=@tb2 OR Med3Dci\_=@tb2 OR Med4Dci\_=@tb2 OR Med5Dci\_=@tb2)

nb\_doss\_gros<-SELECT COUNT( DISTINCT Doss.Nume ) FROM Doss,PtmeGros WHERE (PtmeGros.SaisDat\_ BETWEEN debut\_periode AND fin\_periode ) AND Doss.Nume=PtmeGros.Doss AND Doss.MediSero=1

nb\_doss\_gros\_prot<-SELECT COUNT( DISTINCT Doss.Nume ) FROM Doss,MediCons,PtmeGros WHERE (PtmeGros.SaisDat\_ BETWEEN debut\_periode AND fin\_periode ) AND Doss.Nume=PtmeGros.Doss AND (MediCons.Arv0Prsc<>"" OR MediCons.Arv1Prsc<>"" OR MediCons.Arv2Prsc<>"" OR MediCons.Arv3Prsc<>"") AND (MediCons.Dat\_<= fin\_periode ) AND ( Doss.RensDeceDat\_=0 OR Doss.RensDeceDat\_> fin\_periode ) AND Doss.MediSero=1

set @prot="AZT+NVP"

nb\_doss\_gros\_prot1<-SELECT COUNT( DISTINCT Doss.Nume ) FROM Doss,PtmeGros WHERE (PtmeGros.SaisDat\_ BETWEEN debut\_periode AND fin\_periode ) AND Doss.Nume=PtmeGros.Doss AND Doss.MediSero=1 AND PtmeGros.Arv\_Trai=@prot

SET @prot="Trithérapie" nb\_doss\_gros\_prot2<-SELECT COUNT( DISTINCT Doss.Nume ) FROM Doss,PtmeGros WHERE (PtmeGros.SaisDat\_ BETWEEN debut\_periode AND fin\_periode ) AND Doss.Nume=PtmeGros.Doss AND Doss.MediSero=1 AND PtmeGros.Arv\_Trai=@prot

nb\_enf\_vih <-SELECT COUNT(DISTINCT Doss.Nume) FROM Doss WHERE ( OuvrDat\_ BETWEEN debut\_periode AND fin\_periode ) AND MediSero=1 AND (Doss.RensDeceDat\_=0 OR Doss.RensDeceDat\_> fin\_periode ) AND Doss.RensAge\_<=5

nb\_enf\_elig\_arv<-SELECT COUNT( DISTINCT Doss.Nume ) FROM Doss,MediCons,MediConsCond WHERE ( MediCons.Dat\_ BETWEEN debut\_periode AND fin\_periode ) AND Doss.Nume=MediCons.Doss AND MediCons.Cond=MediConsCond.Nume AND MediConsCond.Desi="A mettre sous ARV" AND Doss.Arv\_Desi="" AND (Doss.RensDeceDat\_=0 OR Doss.RensDeceDat\_> fin\_periode ) AND Doss.RensAge\_<=5

nb\_enf\_arv <-SELECT COUNT(\*) FROM Doss WHERE ( OuvrDat\_ BETWEEN debut\_periode AND fin\_periode ) AND Arv\_Desi<>"" AND RensDeceDat =0 AND ( Doss.RensDeceDat\_=0 OR Doss.RensDeceDat\_> fin\_periode ) AND RensAge\_<=5

set @cotrim=(SELECT Nume FROM Dci\_ WHERE Desi="sulfaméthoxazole + triméthoprime")

nb\_enf\_cotrim <-SELECT COUNT( DISTINCT Doss.Nume ) FROM Doss,MediCons WHERE ( MediCons.Dat\_ BETWEEN debut\_periode AND fin\_periode ) AND Doss.Nume=MediCons.Doss AND (Med0Dci\_=@cotrim OR Med1Dci\_=@cotrim OR Med2Dci\_=@cotrim OR Med3Dci\_=@cotrim OR Med4Dci\_=@cotrim OR Med5Dci\_=@cotrim) AND (Doss.RensDeceDat\_=0 OR Doss.RensDeceDat\_> fin\_periode ) AND Doss.RensAge\_<=5 nb\_doss\_piqu<-SELECT COUNT(\*) FROM Doss WHERE ( OuvrDat\_ BETWEEN debut\_periode AND fin\_periode ) AND MediRisqPiqu=1

nb\_doss\_piqu\_arv<-SELECT COUNT(\*) FROM Doss WHERE ( OuvrDat\_ BETWEEN debut\_periode AND fin\_periode ) AND MediRisqPiqu=1 AND

nb\_doss\_pigu\_arv<-SELECT COUNT(\*) FROM Doss WHERE ( OuvrDat\_ BETWEEN debut\_periode AND fin\_periode ) AND MediRisgPigu=1 AND  $Arv$  Desi $\leq$ nb\_doss\_etp<-SELECT COUNT( DISTINCT Doss ) FROM ObseCons WHERE Dat\_ BETWEEN debut\_periode AND fin\_periode nb\_obse<-SELECT COUNT( DISTINCT Doss ) FROM MediCons WHERE Obse<>"" AND Dat\_ BETWEEN debut\_periode AND fin\_periode nb\_doss\_parole<-SELECT COUNT( DISTINCT CommDoss.Doss ) FROM Comm,CommDoss WHERE Comm.Nume=CommDoss.Comm AND Acti="Groupe de parole" AND Dat\_ BETWEEN debut\_periode AND fin\_periode  $\# \# \# \#$  affichage  $\# \# \# \#$ Période|debut\_periode|fin\_periode -- Volet Dépistage --|Hommes |Femmes |Total Nombre de personnes ayant bénéficié d'un conseil pré test|nb\_conseils\_hm| nb\_conseils\_fm| nb\_conseils Nombre de personnes ayant effectué le test de dépistage|nb\_tests\_hm| nb\_tests\_fm| nb\_tests Nombre de personnes ayant récupéré les résultats| nb\_retraits\_hm| nb\_retraits\_fm| nb\_retraits Nombre moyen de CD4 réalisé par mois| nb\_cd4\_mois\_hm| nb\_cd4\_mois\_fm| nb\_cd4\_mois -- Traitement antirétroviral --|H<15ans |H>=15ans |F<15ans |F>=15ans| Nombre de patients éligibles au traitement antirétroviral|nb\_doss\_elig\_arv\_hm\_enf|nb\_doss\_elig\_arv\_hm|nb\_doss\_elig\_arv\_fm\_enf|nb\_doss\_elig\_arv\_fm Nombre de patients sous traitement antirétroviral|nb\_arv\_hm\_enf|nb\_arv\_hm|nb\_arv\_fm\_enf|nb\_arv\_fm Nombre de patients sous ARV en 1ère ligne|nb\_doss\_arv1\_hm\_enf|nb\_doss\_arv1\_hm|nb\_doss\_arv1\_fm\_enf|nb\_doss\_arv1\_fm Nombre de patients sous ARV en 2ème ligne|nb\_doss\_arv2\_hm\_enf|nb\_doss\_arv2\_hm|nb\_doss\_arv2\_fm\_enf|nb\_doss\_arv2\_fm Nombre de patients sous ARV perdus de vue|nb\_arv\_pdv\_hm\_enf|nb\_arv\_pdv\_hm|nb\_arv\_pdv\_fm\_enf|nb\_arv\_pdv\_fm\_ Nbre de patients toujours en vie 6 mois après le début des ARV|nb\_surv6\_hm\_enf|nb\_surv6\_hm|nb\_surv6\_fm\_enf|nb\_surv6\_fm Nbre de patients toujours en vie 12 mois après le début des ARV|nb\_surv12\_hm\_enf|nb\_surv12\_hm|nb\_surv12\_fm\_enf|nb\_surv12\_fm\_ Nbre de patients toujours en vie 24 mois après le début des ARV|nb\_surv24\_hm\_enf|nb\_surv24\_hm|nb\_surv24\_fm\_enf|nb\_surv24\_fm Nombre de patients dont une prescription d'ARV n'a pas été servie|nb\_rupt\_hm\_enf|nb\_rupt\_hm|nb\_rupt\_fm\_enf|nb\_rupt\_fm Nombre de patients sous ARV depuis au moins 6 mois qui font une infection opportuniste|nb\_arv6\_io2\_hm\_enf|nb\_arv6\_io2\_hm|nb\_arv6\_io2\_fm\_enf|nb\_arv6\_io2\_fm -- Chimioprophylaxie au cotrimoxazole --|Nombre Nombre de patients éligibles au cotrimoxazole|nb\_doss\_vih Nombre de patients sous cotrimoxazole|nb\_doss\_cotrim Nombre de patients ayant subi une rupture de stock de cotrimoxazole|nb\_doss\_rupt\_cotrim Co-infection VIH/TB -- Nombre Nombre de patients présentant une co-infectionVIH/TB|nb\_doss\_vih\_tb Nombre de patients présentant une co-infectionVIH/TB recevant à la fois des ARV et des antituberculeux|nb\_doss\_arv\_antitb -- PTME --|Nombre Nombre de femmes enceintes VIH+ reçues|nb\_doss\_gros Nombre de femmes enceintes VIH+ recevant un TAR|nb\_doss\_gros\_prot Nombre de femmes enceintes VIH+ sous AZT+NVP dose[nb\_doss\_gros\_prot1] Nombre de femmes enceintes VIH+ sous Trithérapie|nb\_doss\_gros\_prot2 - Prise en charge pédiatrique des enfants infectés par le VIH -- Nombre Nombre d'enfants VIH+ confirmés suivis dans le centre|nb\_enf\_vih Nombre d'enfants VIH+ éligibles au TAR|nb\_enf\_elig\_arv Nombre d'enfants VIH+ sous TAR|nb\_enf\_arv Nombre d'enfants VIH+ sous cotrimoxazole|nb\_enf\_cotrim -- Accident d'exposition au sang --|Nombre Nombre de patients victimes d'AES|nb\_doss\_piqu Nombre de patients victimes d'AES ayant reçu un TAR prophylactique|nb\_doss\_piqu\_arv -- Prise en charge psychosociale --|Nombre Nombre de patients bénéficiant de séance d'éducation thérapeutique|nb\_doss\_etp Nombre de patients bénéficiant de la consultation d'observance|nb\_obse Nombre de patients bénéficiant de groupe de parole|nb\_doss\_parole

8/8

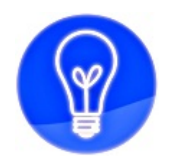

Merci de votre attention, A bientôt pour la suite !